*N° 6* I *Noviembre - 1992* I *Pag. H CAMPUS 10*

## **INFORMATICA**

que solamente contienen datos); si la longitud real de estos ficheros ejecutables es mayor que la indicada en la tabla de ubicación de ficheros, es que existe un intruso: en este momento el antivirus lanza una señal de alarma.

-A partir de ahí entra en juego la segunda función del antivirus: la identificación; cada virus responde a un modelo

determinado o lleva un texto. El antivirus contiene una lista de modelos de virus y comprueba si el detectado en ese fichero coincide con alguno de esos modelos. Lógicamente el programa antivirus O no puede detectar todos los posibles virus, sino únicamente los que se encuentran en su banco de datos.

 $\overline{5}$ 

-Una vez que el programa ha identificado un virus, se activa la función de reparación, que consiste en tratar de eliminar los virus de los ficheros contaminados. La tarea de liberar al fichero de su intruso a través de un antivirus nunca ofrece un resultado al cien por cien satisfactorio, ya que hay muchos virus diseñados para engañar al antivirus en su labor de limpieza, por lo que es conveniente eliminar todo el fichero contaminado (lo mismo que cuando se amputa un órgano afectado por un tumor cancerigeno). Lo más seguro consiste en borrar todo el programa donde se haya detectado el virus y volverlo a instalar de nuevo a partir del original o de una copia "sana".

Si se ha alterado la tabla de ubicación de ficheros del disco duro, no es necesario reinstalar todo su contenido, sino que bastará con volver a introducir aquella que nos permita tener de nuevo acceso a los datos del disco.

## CÓMO PROTEGERSE

-Igual que se aconseja a los niños que no acepten los caramelos de desconocidos, desconfíe de aquellos dis-

quetes de los que no conozca exactamente su origen. Un desaprensivo envió a los responsables de varias empresas un disquete que tenía como única instrucción, "type install; enter". Los que cayeron en la evidente trampa vieron aparecer en la pantalla de su ordenador un mensaje, según el cual un virus se activaría en un determinado momento, a menos que el usuario pagase una cierta cantidad de dinero a cambio del antivirus necesario para eliminarlo.

-Controle los disquetes, sobre todo los que le resulten sospechosos, con la ayuda de un programa antivirus. Estos programas se venden en todas las tiendas espezializadas de software, y su precio puede rondar las 15000 ptas.

-Una vez que haya comprobado un disquete, no lo mezcle con los demás.

-La experiencia demuestra que la vía más frecuente de transmisión de virus es a partir de los disquetes de jue-

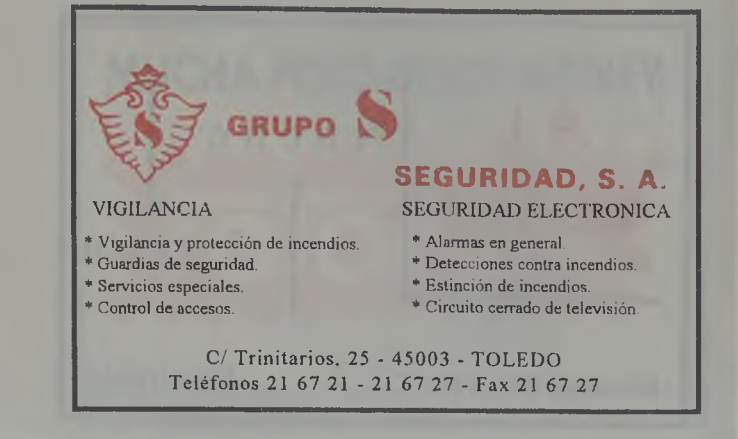